## Stat/For/Hort 572 — Midterm I, Spring 2005 — Solutions

- 1. (a)  $H_0$ : no LOF versus  $H_A$ : LOF. From the R anova (lake.lm, lake.aov) output,  $f = 1.7966$  on df = (7,6). The p-value is 0.2463 and we do not reject  $H_0$  at 5% level. There is no evidence of a lack of fit of the SLR model.
	- (b) Since  $y^* = 58$ ,  $\hat{y}_{pred} = 46.75$ , s.e. $(\hat{y}_{pred}) = \sqrt{7.06 + 0.824^2} = 2.78$ , we have  $t = \frac{58 46.75}{2.78} = 4.05$  on df = 12. The p-value is less than  $2 \times 0.001 = 0.002$ , which is smaller than the comparisonwise significance level  $\alpha/n = 0.05/15 = 0.003$ . Thus we reject  $H_0$  at 5% level and there is evidence that the second observation is an outlier.
	- (c) The second observation is not an influential observation, because it is in the middle of the data range and the fitted intercepts and slopes are similar whether or not the observation is in the data set. One could also compute the leverage value of this observation and it is quite small.
- 2. (a) Step 1: Select  $x_3$ , as the SLR y∼x3 has the largest  $R^2 = 0.4524$ . Keep  $x_3$ , as the t-value is  $-4.359$  which has a magnitude greater than 2.
	- (b) Step 2: Select  $x_2$  in addition to  $x_3$ , as the MLR y∼x2+x3 has the largest  $R^2 = 0.5664$ . Keep  $x_2$ , as the t-value is 2.405 which is greater than 2. Also check  $x_3$  and continue to keep  $x_3$ , as the t-value is  $-3.719$ which has a magnitude greater than 2.
	- (c) Step 3: Do not select  $x_1$ , because the t-value is 0.267 which is less than 2. Stop and the final model by the stepwise selection is the MLR y∼x2+x3.
- 3. (a) The intercept  $b_0$  is the expected clarity of lakes in ecoregion A. A 90% confidence interval for  $b_0$  is  $b_0 \pm t_{0.05,12} \times s.e. (\dot{b}_0)$ , which is  $40.4 \pm 1.782 \times 1.92$  or  $40.4 \pm 3.42$ .
	- (b)  $H_0: [b_1 = b_2 = 0 | b_0].$  From the summary (ecolake.lm) output,  $f = 61.67$  on df = (2, 12). The p-value is less than 0.001 and reject  $H_0$  at 5% level. There is strong evidence that the expected lake clarity is not the same in all three ecoregions.
	- (c) Since the clarity difference between A and C (i.e.  $b_1$ ) is assumed to be 0, the test of interest is  $H_0: [b_2 =$  $0|b_0|$ . To find SS $(b_2|b_0)$ , consider the fitting order of  $x_2, x_1$  with

| Source | df | SS               |
|--------|----|------------------|
| $x_2$  | 1  | SS(b_2 b_0)      |
| $x_1$  | 1  | SS(b_1 b_0, b_2) |
| Error  | 12 | SSE = 221.20     |

Since  $f = \frac{SS(b_1|b_0,b_2)/1}{221.20/12} = t^2 = (3.609)^2$ ,  $SS(b_1|b_0,b_2) = 240.048$ . Also  $SS(b_2|b_0) + SS(b_1|b_0,b_2) =$  $SS(b_1|b_0) + SS(b_2|b_0, b_1) = 1293.63 + 980.10 = 2273.73$ . Thus  $SS(b_2|b_0) = 2273.73 - 240.048 = 2033.68$ on df = 1. Further SSE of the model y∼w2 is  $SS(b_1|b_0, b_2) + SSE = 240.048 + 221.20 = 461.248$  on df = 13. Thus to test  $H_0: [b_2 = 0|b_0]$ , the observed  $f = \frac{2033.68/1}{461.248/13} = 57.32$  on df = (1, 13). The p-value is less than 0.001 and we reject  $H_0$  at 5%. There is very strong evidence against  $H_0$ .

## Grade Distribution

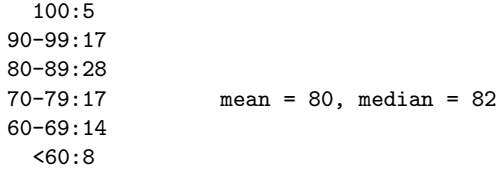